# Le Mouvement Brownien Unidimensionnel : Théorie et Simulations Numériques

Guillaume Guex

Professeur responsable : Prof. Robert Dalang Assistant responsable : M. Daniel Conus

Février 2006

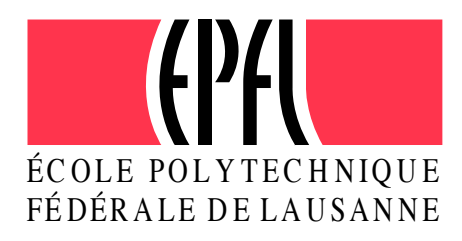

# Table des matières

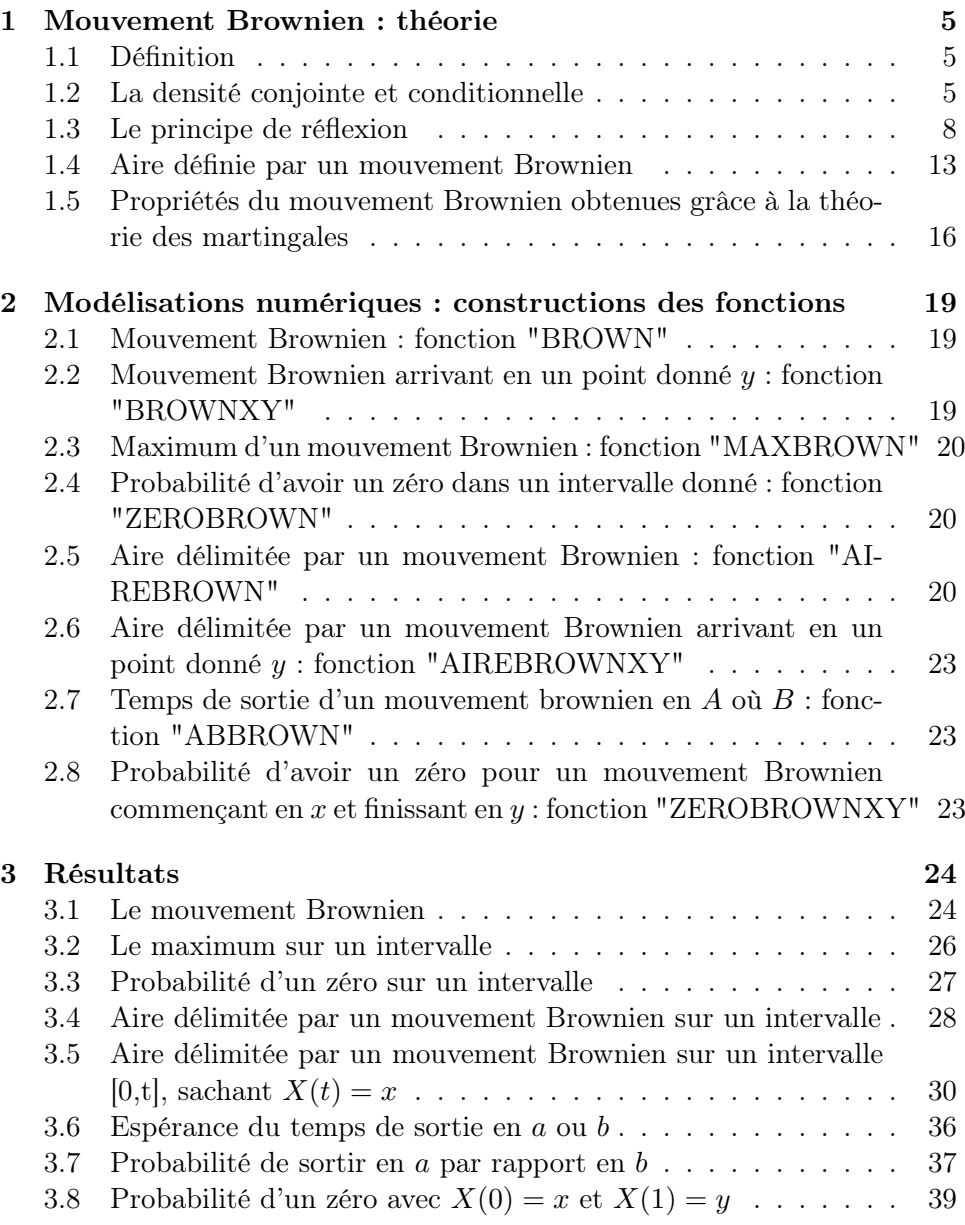

## Introduction

Comme beaucoup d'autres théories mathématiques, l'origine du mouvement Brownien vient d'un phénomène physique. En effet, c'est en 1827 que le botaniste anglais Robert Brown (1773-1858) observa le pollen du Clarkia pulchella (fleur nord-américaine) au microscope et constata de très petites particules bougeant dans tous les sens, phénomène qui ne pouvait être expliqué à l'époque, ni par des écoulements, ni par aucun phénomène physique connu. La théorie physique de ce mouvement va ensuite être développée tout au long du XXème siècle par quantité de physiciens, comme par exemple Einstein. La théorie mathématique, quant à elle, a été un peu plus lente à apparaître, car la description exacte du modèle a posé beaucoup de problèmes. La première description mathématique formelle va être donné par Wiener en 1918. Depuis la théorie mathématique s'est bien développée et le mouvement Brownien n'est plus seulement utilisé en physique, mais également en économie, en communication, en management et dans beaucoup d'autres secteurs.

Le phénomène physique, d'une manière concise, peut être vu comme ceci. Soit  $X(t)$  la composante x d'une particule soumise à un mouvement Brownien et  $x_0$  sa position au temps  $t_0$   $(X(t_0) = x_0)$ . Soit  $p(x, t|x_0)$  la densité conditionnelle de  $X(t_0 + t)$  sachant  $X(t_0) = x_0$ . Einstein a alors montré que  $p(x, t|x_0)$  satisfaisait l'équation différentielle partielle

$$
\frac{\delta p}{\delta t}=D\frac{\delta^2 p}{\delta x^2}
$$

C'est une équation de diffusion, où  $D$  est le coefficient de diffusion. En terme de processus stochastique, le mouvement Brownien peut être vu comme une chaîne de Markov à temps continu, avec espace des états continu (non dénombrable).

Ce rapport se scinde en deux parties. Une étant la théorie mathématique du mouvement Brownien, avec théorèmes et démonstrations, l'autre une approche numérique, où l'on simule des mouvements Brownien grâce à l'informatique. Les résultats des deux parties vont ensuite être comparés afin de voir les limites de la simulation numérique.

## 1 Mouvement Brownien : théorie

#### 1.1 Définition

Définition 1.1.1 Le mouvement Brownien de variance  $\sigma^2$  est un processus stochastique  $\{X(t): t \geq 0\}$  qui remplit les conditions suivantes :

- 1. ∀s, chaque différence  $X(t + s) X(s)$  est distribuée selon une loi normale avec espérance 0 et variance  $\sigma^2 t$
- 2. Pour n intervalles  $[t_1, t_2]$ ,  $[t_3, t_4]$ ,...,  $[t_{2n-1}, t_{2n}]$  disjoints deux à deux et tels que  $t_1 < t_2 \leq t_3 < t_4 \leq ... \leq t_{2n-1} < t_{2n}$ , les différences  $X(t_{2n})$  –  $X(t_{2n-1}),...,X(t_2)-X(t_1)$  sont des variables aléatoires indépendantes et identiquement distribuées
- 3.  $X(t)$  est continu en  $t = 0$

Un mouvement Brownien tel que  $X(0) = 0$  et  $\sigma^2 = 1$  est appelé **mouvement** Brownien standard

#### Remarques :

– On voit que la condition (2) signifie que si l'on connait  $X(s) = x_0$ alors connaître  $X(r)$  pour  $r < s$ , ne nous apporte aucune information supplémentaire, i.e. pour tous  $t > t_0 > t_1 > ... > t_n$ 

$$
P[X(t) \le x | X(t_0) = x_0, X(t_1) = x_1, ..., X(t_n) = x_n]
$$

$$
= P[X(t) \le x | X(t_0) = x_0]
$$

– Avec le point (1) et par les propriétés de la loi normale on voit que

$$
P[X(t) \le x | X(t_0) = x_0] = P[X(t) - X(t_0) \le x - x_0].
$$
  
= 
$$
\frac{1}{\sqrt{2\pi(t - t_0)}\sigma} \int_{-\infty}^{x - x_0} \exp\left(-\frac{x^2}{2(t - t_0)\sigma^2}\right) dx.
$$

– On peut prouver que le mouvement brownien et presque sûrement continu et non dérivable pour tout  $t \geq 0$ , pour la preuve consulter [1].

#### 1.2 La densité conjointe et conditionnelle

**Théorème 1.2.1** Soit  $t_1 < t_2 < ... < t_n, t_i \in ]0, \infty[$ . Alors un mouvement Brownien avec  $X(0) = 0$  a comme densité conjointe

$$
f(x_1, ..., x_n) = f_{X(t_1), ..., X(t_n)}(x_1, ..., x_n)
$$
  
=  $p(x_1, t_1)p(x_2 - x_1, t_2 - t_1) \cdot ... \cdot p(x_n - x_{n-1}, t_n - t_{n-1})$ 

où

$$
p(x,t) = \frac{1}{\sqrt{2\pi t}\sigma} \exp\left(\frac{-x^2}{2t\sigma^2}\right).
$$

#### Preuve

En développant les probabilités conditionnelles on a

$$
f_{X(0),X(t_1)\dots,X(t_n)}(0,x_1,...,x_n)
$$
  
=  $f_{(X(t_n)|X(t_{n-1})=x_{n-1}...X(0)=0)}(x_n)$   
 $f_{(X(t_{n-1})|X(t_{n-2})=x_{n-2}...X(0)=0)}(x_{n-1})\cdot...\cdot f_{(X(t_1)|X(0)=0)}(x_1)$ 

le premier point des remarques ci-dessus nous donne

$$
= f_{(X(t_n)|X(t_{n-1})=x_{n-1})}(x_n) \cdot \ldots \cdot f_{(X(t_1)|X(0)=0)}(x_1)
$$

$$
= f_{(X(t_n-t_{n-1})|X(0)=0)}(x_n - x_{n-1}) \cdot \ldots \cdot f_{(X(t_1)|X(0)=0)}(x_1)
$$

et par définition du mouvement Brownien,  $f_{(X(t)|X(0)=0)}(x)$  est distribué selon une loi normale.

 $\Box$ 

Corollaire 1.2.2 Soit  $0 < s < t$ , la densité conditionnelle de  $X(s)$  sachant  $X(0) = X(t) = 0$  est égal à

$$
\frac{1}{\sqrt{2\pi \frac{s(t-s)}{t}}\sigma} \exp\left(-\frac{x^2}{\frac{s(t-s)}{t}\sigma}\right).
$$

C'est une loi normale d'espérance 0 et de variance  $\frac{s(t-s)}{t}\sigma^2$ .

## Preuve

.

La densité conjointe de  $X(s)$  et  $X(t)$  nous donne

$$
f_{X(s),X(t)}(x,0) = p(x,s)p(-x,t-s)
$$

$$
= \frac{1}{2\pi\sqrt{s(t-s)}\sigma^2} \exp\left(\frac{-x^2t}{s(t-s)\sigma^2}\right)
$$

et si l'on divise par  $f_{X_t}(0) = p(0,t) = \frac{1}{\sqrt{2}}$  $\frac{1}{2\pi t}$  pour obtenir la densité conditionnelle, on obtient le résultat.

 $\Box$ 

**Théorème 1.2.3** La densité conditionnelle de  $X(t)$ , sachant  $X(t_1) = A$  et  $X(t_2) = B$  avec  $t_1 < t < t_2$ , est une densité normale avec espérance

$$
A + \frac{B-A}{t_2 - t_1}(t - t_1) \ \text{et variance } \ \frac{(t_2 - t)(t - t_1)}{t_2 - t_1} \sigma^2
$$

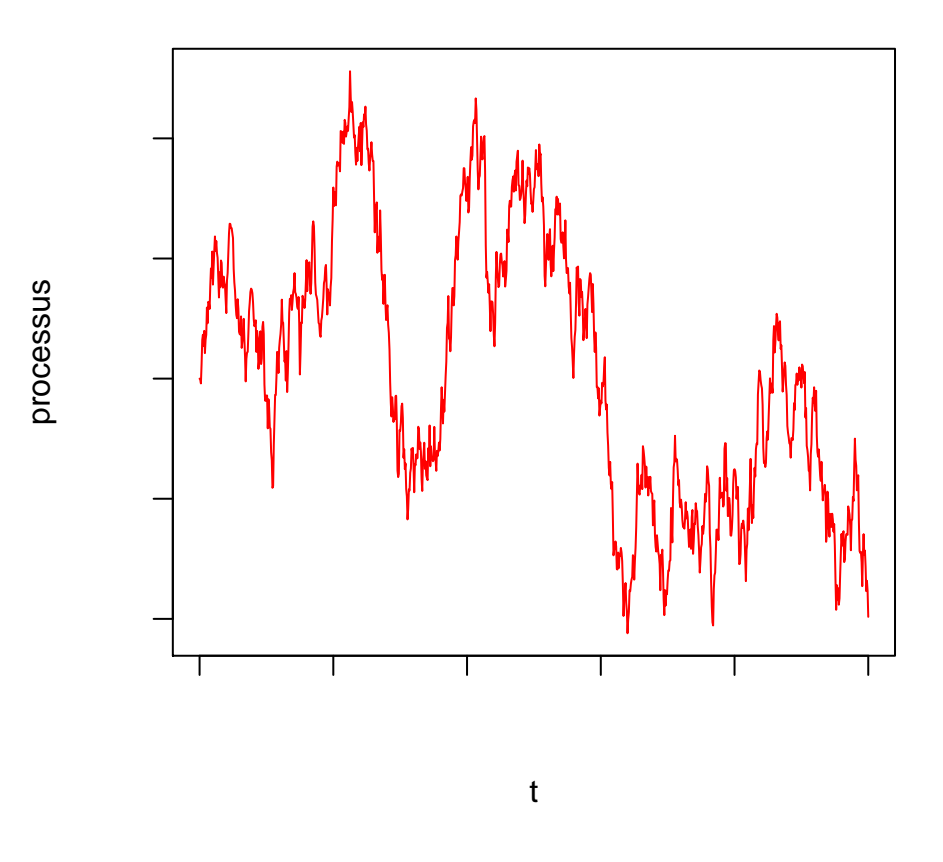

Fig. 1 – Exemple d'un mouvement Brownien

#### Preuve

On voit que la variable aléatoire conditionnelle  $X(t)$  ci-dessus à la même densité que la variable aléatoire  $A + Y(t - t_1)$ , avec  $Y(u)$  un mouvement Brownien sous les conditions  $Y(0) = 0$ ,  $Y(t_2 - t_1) = B - A$ . De la même manière, on voit que cette densité est la même pour la variable aléatoire

$$
A + Z(t - t_1) + \frac{(t - t_1)}{t_2 - t_1}(B - A)
$$

avec  $Z(u)$  un mouvement Brownien sous les conditions  $Z(0) = 0$  et  $Z(t<sub>2</sub>$  $t_1$ ) = 0. Par le corollaire ci-dessus on a

$$
E\left[A + Z(t - t_1) + \frac{(t - t_1)}{t_2 - t_1}(B - A)\right]
$$

$$
= A + E[Z(t - t_1)] + \frac{(t - t_1)}{t_2 - t_1}(B - A) = A + \frac{B - A}{t_2 - t_1}(t - t_1)
$$
  
et  

$$
Var\left[A + Z(t - t_1) + \frac{(t - t_1)}{t_2 - t_1}(B - A)\right]
$$

$$
= E\left[\left(A + Z(t - t_1) + \frac{(t - t_1)}{t_2 - t_1}(B - A)\right)^2\right] - E\left[A + \frac{B - A}{t_2 - t_1}(t - t_1)\right]^2
$$

$$
= \left(A + \frac{B - A}{t_2 - t_1}(t - t_1)\right)^2 - \left(A + \frac{B - A}{t_2 - t_1}(t - t_1)\right)^2
$$

$$
+ E\left[2AZ(t - t_1) + Z(t - t_1)^2 + 2Z(t - t_1)\left(A + \frac{B - A}{t_2 - t_1}(t - t_1)\right)^2\right]
$$

$$
= E[Z(t - t_1)^2] = \frac{(t_2 - t)(t - t_1)}{t_2 - t_1}\sigma^2
$$

Comme  $Z(u)$  est un mouvement Brownien,  $X(t)$  est bien entendu distribué selon une loi normale.

 $\Box$ 

#### 1.3 Le principe de réflexion

Nous avons vu au chapitre précédent que le mouvement brownien est continu. Il en découle une propriété assez utile que nous allons appeler le principe de réflexion . Nous allons voir un exemple d'application de ce principe dans la preuve du théorème ci-dessous.

**Théorème 1.3.1** Le maximum dans l'intervalle  $[0, T]$  d'un mouvement Brownien  $\{X(t): t \leq 0\}$ , avec  $X(0) = 0$ , est distribué selon la loi suivante

$$
P\left[\max_{0\leq u\leq T} X(u)\geq a\right] = \frac{2}{\sqrt{2\pi T}\sigma} \int_a^\infty \exp\left(-\frac{x^2}{2T\sigma^2}\right) dx.
$$

#### Preuve

Considérons la collection de chemins  $\{X(t): 0 \le t \le T\}$  tel que  $X(0) = 0$ et  $X(T) > a$ ,  $(a > 0)$ . Comme  $X(t)$  est continu et que  $X(0) = 0$  il existe un temps aléatoire  $\tau$  où le processus atteint pour la première fois la valeur a. Pour  $t > \tau$ , on fait faire une réflexion à  $X(t)$  par rapport à l'axe  $x = a$  et pour obtenir le nouveau processus (voir Fig. 2)

$$
\tilde{X}(t) = \begin{cases} X(t) & \text{pour } t \le \tau \\ a - (X(t) - a) & \text{pour } t > \tau \end{cases}
$$

Ces deux chemins ont bien entendu la même probabilité de se produire.

Le principe de réflexion nous montre donc que pour chaque chemin tel que  $X(T) > a$ , il existe deux chemins  $X(t)$  et  $\tilde{X}(t)$  avec la même probabilité de se réaliser tel que  $\max_{0 \le u \le T} X(u) \ge a$  et  $\max_{0 \le u \le T} \tilde{X}(u) \ge a$ . On peut donc voir que chaque  $X(t)$  tel que  $\max_{0\leq u\leq T} X(u) \geq a$  est un des deux chemins résultant d'un autre chemin tel que  $X(T) > a$  (sauf si  $X(T) = a$ , mais  $P[X(T) = a] = 0$ ). On a alors :

$$
P\left[\max_{0\leq u\leq T} X(u) \geq a\right] = 2P[X(T) > a]
$$

$$
= \frac{2}{\sqrt{2\pi T}\sigma} \int_{a}^{\infty} \exp\left(-\frac{x^2}{2T\sigma^2}\right) dx.
$$

 $\Box$ 

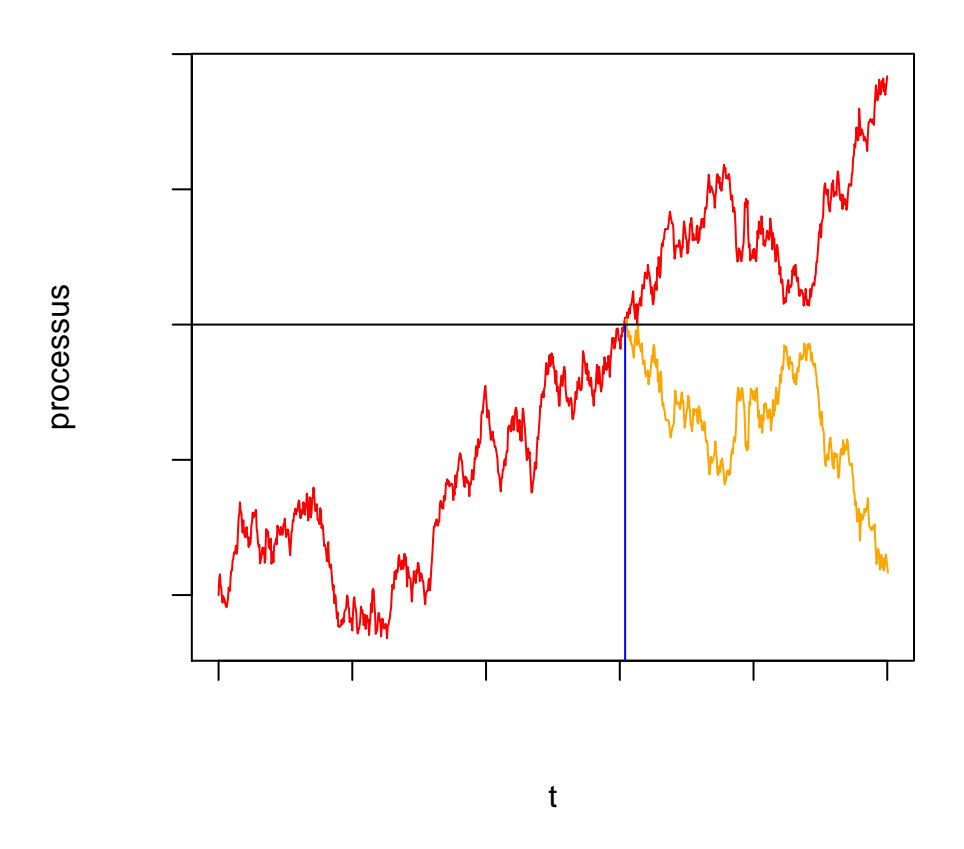

FIG. 2 – En rouge  $X(t)$ , en orange la partie réfléchie de  $\tilde{X}(t)$ 

Corollaire 1.3.2 Soit  $T_a$  le premier temps où le processus  $X(t)$ , avec  $X(0)$  = 0, atteint la valeur  $a > 0$ . Alors la densité de  $T_a$  vérifie

$$
f_{T_a}(t)dt = \frac{a}{\sqrt{2\pi}\sigma}t^{-\frac{3}{2}}\exp\left(-\frac{a^2}{2t\sigma^2}\right)dt.
$$

#### Preuve

Pour simplifier les notations, toutes les probabilités dans cette preuve sont exprimées avec la condition  $X(0) = 0$ . Pour commencer on voit évidement que

$$
P[T_a \le t] = P\left[\max_{0 \le u \le t} X(u) \ge a\right]
$$

et donc avec le théorème précédent

$$
P[T_a \le t] = \frac{2}{\sqrt{2\pi t}\sigma} \int_a^{\infty} \exp\left(-\frac{x^2}{2t\sigma^2}\right) dx
$$

avec le changement de variable  $x = y$ t, cela nous donne

$$
P[T_a \le t] = \frac{2}{\sqrt{2\pi}\sigma} \int_{\frac{a}{\sqrt{t}}}^{\infty} \exp\left(-\frac{y^2}{2\sigma^2}\right) dy
$$

et finalement en dérivant par rapport à t on a le résultat

$$
f_{T_a}(t)dt = \frac{a}{\sqrt{2\pi}\sigma}t^{-\frac{3}{2}}\exp\left(-\frac{a^2}{2t\sigma^2}\right)dt.
$$

**Théorème 1.3.3** La probabilité que  $X(t)$ , tel que  $X(0) = 0$  et  $\sigma = 1$ , ai au moins un zéro dans l'intervalle  $[t_0, t_1], 0 < t_0 < t_1$ , est

$$
\frac{2}{\pi}\arccos\sqrt{\frac{t_0}{t_1}}.
$$

#### Preuve

Grâce à la symétrie et l'homogénéité du mouvement Brownien, on peut voir que

$$
P\left[\min_{0\leq u\leq t} X(u) \leq 0 | X(0) = a\right] = P\left[\max_{0\leq u\leq t} X(u) \geq 0 | X(0) = -a\right]
$$

$$
= P\left[\max_{0\leq u\leq t} X(u) \geq a | X(0) = 0\right] = P[T_a \leq t]
$$

$$
= \frac{a}{\sqrt{2\pi}} \int_0^t u^{-\frac{3}{2}} \exp\left(-\frac{a^2}{2u}\right) du.
$$

On peut également voir cette probabilité comme la probabilité d'avoir au moins un zéro entre 0 et t en partant de  $X(0) = a$ . De la même façon on peut trouver  $P(a)$ , la probabilité que  $X(t)$  s'annule au moins une fois dans ] $t_0, t_1$ [ si  $X(t_0) = a$  (*t* de la formule précédente remplacé par  $t_1 - t_0$ ).

Grâce à cela nous allons calculer la probabilité  $\alpha$ , que si  $X(0) = 0$  alors  $X(t)$  a un zéro dans l'intervalle  $[t_0, t_1]$ . Par la loi des probabilités totales

$$
\alpha = \int_0^\infty P(a)P[|X(t_0)| = a| X(0) = 0] da = \frac{2}{\sqrt{\pi t_0}} \int_0^\infty P(a) \exp\left[-\frac{a^2}{2t_0}\right] da
$$

en remplaçant  $P(a)$  et en changeant l'ordre d'intégration

$$
= \frac{2}{\sqrt{\pi t_0}} \int_0^\infty \exp\left[-\frac{a^2}{2t_0}\right] \frac{a}{\sqrt{2\pi}} \left(\int_0^{t_1-t_0} u^{-\frac{3}{2}} \exp\left(-\frac{a^2}{2u}\right) du\right) da
$$
  

$$
= \frac{1}{\pi \sqrt{t_0}} \int_0^{t_1-t_0} u^{-\frac{3}{2}} \left(\int_0^\infty a \exp\left(-\frac{a^2}{2}\left(\frac{1}{u} + \frac{1}{t_0}\right)\right) da\right) du.
$$

L'intégrale à l'interieur peut être intégrée exactement et après simplification on obtient √

$$
\alpha = \frac{\sqrt{t_0}}{\pi} \int_0^{t_1 - t_0} \frac{du}{(t_0 + u)\sqrt{u}}
$$

en faisant le changement de variable  $u = t_0 v^2$ 

$$
\alpha = \frac{2}{\pi} \int_0^{\sqrt{\frac{t_1 - t_0}{t_0}}} \frac{dv}{1 + v^2} = \frac{2}{\pi} \arctan \sqrt{\frac{t_1 - t_0}{t_1}}
$$

et en utilisant  $\cos(\frac{\pi\alpha}{2}) = \frac{1}{\sqrt{1+\tan\alpha}}$  $\frac{1}{1+\tan^2(\frac{\pi\alpha}{2})}$  on obtient le résultat.

 $\Box$ 

Théorème 1.3.4 Soit  $\{X(u): u \geq 0\}$  un mouvement Brownien, tel que  $X(0) = a, X(t) = b \ (a, b > 0) \ \text{et } \sigma = 1.$  Alors

$$
P\left[\min_{0<\tau
$$

#### Preuve

Le raisonnement qui va suivre est écrit de manière informelle, uniquement pour mieux comprendre le raisonnement sous-jacent et l'utilisation du principe de réflexion (mais il est évident que  $P[X(t) = x] = 0$ , pour un mouvement Brownien). On commence par développer

$$
P\left[X(t) = b, \min_{0 \le \tau \le t} X(\tau) \le 0 | X(0) = a\right]
$$

avec  $a, b > 0$ .

Ici on utilise le principe de réflexion : si  $\min_{0 \leq \tau \leq t} X(\tau) \leq 0$  pour un processus, il existe un premier temps R où X(R) = 0 et un autre processus  $\tilde{X}(\tau)$ ,  $(0 \leq \tau \leq t)$  tel que  $X(s) = \tilde{X}(s)$  pour  $0 \leq s \leq R$  et  $X(s) = -\tilde{X}(s)$ pour  $R < s \leq t$ . Ces deux processus ont la même probabilité de se produire, et

$$
P\left[X(t) = b, \min_{0 \le \tau \le t} X(\tau) \le 0 | X(0) = a\right] = P\left[X(t) = -b, \min_{0 \le \tau \le t} X(\tau) \le 0 | X(0) = a\right]
$$

Si  $[X(t)=-b]$  est vrai alors  $P[\min_{0\leq \tau\leq t} X(\tau)\leq 0]=1.$  Donc

$$
P\left[X(t) = b, \min_{0 \le \tau \le t} X(\tau) \le 0 | X(0) = a\right] = P[X(t) = -b | X(0) = a]
$$

$$
= P[X(t) = -b - a | X(0) = 0].
$$

Maintenant

$$
P\left[\min_{0 < \tau < t} X(\tau) \le 0 | X(t) = b, X(0) = a\right] = \frac{P\left[\min_{0 \le \tau \le t} X(\tau) \le 0, X(t) = b | X(0) = a\right]}{P[X(t) = b | X(0) = a]}
$$

$$
= \frac{P[X(t) = -b - a | X(0) = 0]}{P[X(t) = b - a | X(0) = 0]} = \frac{\frac{1}{\sqrt{2\pi t}} \exp\left(\frac{-(b+a)^2}{2t}\right)}{\frac{1}{\sqrt{2\pi t}} \exp\left(\frac{-(b-a)^2}{2t}\right)}
$$

$$
= \exp\left(-\frac{2ab}{t}\right).
$$

De manière formelle, ce dernier calcul devrait être écrit avec les notations suivante

$$
P\left[\min_{0 < \tau < t} X(\tau) \le 0 | X(t) = b, X(0) = a\right] = \frac{\int_{-\infty}^{0} f_{(X(t), \min_{0 \le \tau \le t} X(\tau) | X(0) = a)}(b, c) dc}{f_{(X(t) | X(0) = a)}(b)}
$$
\n
$$
= \frac{f_{(X(t) | X(0) = 0)}(-b - a)}{f_{(X(t) | X(0) = 0)}(b - a)} = \frac{\frac{1}{\sqrt{2\pi t}} \exp\left(\frac{-(b - a)^2}{2t}\right)}{\frac{1}{\sqrt{2\pi t}} \exp\left(\frac{-(b - a)^2}{2t}\right)}
$$
\n
$$
= \exp\left(-\frac{2ab}{t}\right).
$$

 $\Box$ 

## 1.4 Aire définie par un mouvement Brownien

**Théorème 1.4.1** Soit  $X(t), t \geq 0$  un mouvement Brownien standard et soit  $W = \int_0^t X(s)ds$ . Alors

$$
E[W] = 0 \text{ et } E[W^2] = \frac{t^3}{3}
$$

Preuve Pour  $E[W]$ 

$$
E\left[\int_0^t X(s)ds\right] \le E\left[\left|\int_0^t X(s)ds\right|\right] \le E\left[\int_0^t |X(s)|ds\right] = \int_0^t E[|X(s)|]ds
$$

car  $|X(s)|$  est positif. Avec l'inégalité de Jensen

$$
E[|X(s)|] \le E[X(s)^{2}]^{\frac{1}{2}} = \sqrt{s}.
$$

Donc  $E\left[\int_0^t |X(s)|ds\right] < \infty$  et on peut écrire

$$
E[W] = E\left[\int_0^t X(s)ds\right] = \int_0^t E[X(s)]ds = 0.
$$

Pour  $E[W^2]$ , avec le même type de raisonnement on a

$$
E\left[\left(\int_0^t X(u) du\right) \left(\int_0^t X(v) dv\right)\right] \leq \int_0^t \int_0^t E(|X(u)||X(v)|) dudv
$$

En utilisant l'inéqualité de Hölder

$$
E(|X(u)||X(v)|) \le E(|X(u)|^2)^{\frac{1}{2}} E(|X(v)|^2)^{\frac{1}{2}} = \sqrt{uv}.
$$
  
et  $E\left[\left(\int_0^t X(u) du\right) \left(\int_0^t X(v) dv\right)\right] < \infty$  done  

$$
E[W^2] = E\left[\left(\int_0^t X(u) du\right) \left(\int_0^t X(v) dv\right)\right] = \int_0^t \int_0^t E[X(u)X(v)] du dv.
$$

On va calculer  $E[X(u)X(v)]$ . Posons  $u < v$ :

$$
E[X(u)X(v)] = E[X(u)((X(v) - X(u)) + X(u))] = E[X(u)(X(v) - X(u))] + E[X^{2}(u)]
$$

comme  $X(u)$  et  $X(v) - X(u)$  sont indépendants (ce sont des accroissements sur des intervalles disjoints)

$$
= E[X(u)]E[X(v) - X(u)] + E[X2(u)] = E[X2(u)] = u
$$

idem pour  $v < u$ . Alors

$$
E[X(u)X(v)] = \min(u, v).
$$

En remplaçant ce résultat dans la première intégrale

$$
\int_0^t E[X(u)X(v)]du = \int_0^t \min(u,v)du = \int_0^v udu + \int_v^t vdu = \int_0^v udu + v(t-v)
$$
  

$$
E[W^2] = \int_0^t \left(\int_0^v udu + v(t-v)\right)dv = \int_0^t \int_0^v u du dv + \int_0^t v(t-v)dv
$$
  

$$
= \frac{t^3}{6} + \frac{t^3}{6} = \frac{t^3}{3}.
$$

 $\Box$ 

**Théorème 1.4.2** Soit  $\{X(u) : u \geq 0\}$  un mouvement Brownien, tel que  $X(0) = 0, X(t) = x, \sigma = 1, et\, so it \ W = \int_0^t X(s) ds.$  Alors W est distribué suivant une loi normale d'espérance

$$
E[W] = \frac{1}{2}tx \text{ et de variance } E\left[\left(W - \frac{1}{2}tx\right)^2\right] = \frac{t^3}{12}.
$$

#### Preuve

Pour commencer, nous allons essayer de voir que l'aire définie par un mouvement Brownien standard quelconque est bien distribué selon une loi normale. On peut utiliser l'approximation de l'aire suivante :

Posons  $X(t)$  un mouvement Brownien standard, et on va chercher à approximer l'aire formé par celui-ci entre 0 et t. On commence par discrétiser l'intervalle :  $0 = t_0 < t_1... < t_{n+1} = t$  tel que  $t_i - t_{i-1} = s$ ,  $\forall i \in 1,...,n$ . L'aire est ensuite calculée de la sorte (voir Fig. 3)

$$
Aire = \sum_{i=1}^{n} (X(t_i) - X(t_{i-1}))(t - t_i)
$$

On voit intuitivement que si  $n \to \infty$ , l'aire est bien celle cherchée. Ensuite comme  $X(t_i) - X(t_{i-1})$  est un accroissement, celui-ci est distribuée selon une loi normale et il est indépendant des autres. La somme de lois normales indépendantes étant encore une loi normale on peut admettre que l'aire est bien distribué selon une loi normale.

La densité conjointe de W et  $X(t)$  et alors celle d'une loi normale

$$
f_{X(t),W}(x,y) = \frac{1}{2\pi|\Sigma|} \exp\left(-\frac{1}{2}\left(\begin{array}{c}x-\mu_1\\y-\mu_2\end{array}\right)^T \Sigma^{-1}\left(\begin{array}{c}x-\mu_1\\y-\mu_2\end{array}\right)\right)
$$

où Σ est la matrice de variance-covariance

$$
\Sigma = \left(\begin{array}{cc} \sigma_1^2 & \rho \sigma_1 \sigma_2 \\ \rho \sigma_1 \sigma_2 & \sigma_2^2 \end{array}\right)
$$

et par le théorème 1.4.1,  $\mu_1 = 0, \sigma_1^2 = t, \mu_2 = 0, \sigma_2^2 = \frac{t^3}{3}$  $\frac{t^3}{3}$ . On va calculer  $\rho$ , la corrélation

$$
E\left[X(t)\int_0^t X(s)ds\right] = E\left[\int_0^t X(t)X(s)ds\right] = \int_0^t E[X(t)X(s)]ds
$$

$$
= \int_0^t \min(t,s)ds = \int_0^t sds = \frac{t^2}{2} = \rho\sigma_1\sigma_2
$$

donc  $\rho =$  $\frac{73}{2}$ .

En fixant  $\overline{x}$ , On a W qui suit une loi normale d'espérance  $\rho \frac{\sigma_2}{\sigma_1}$  $\frac{\sigma_2}{\sigma_1}x$  et de variance  $\sigma_2^2(1-\rho^2)$ , et en remplaçant les valeurs, on trouve le résultat.

 $\Box$ 

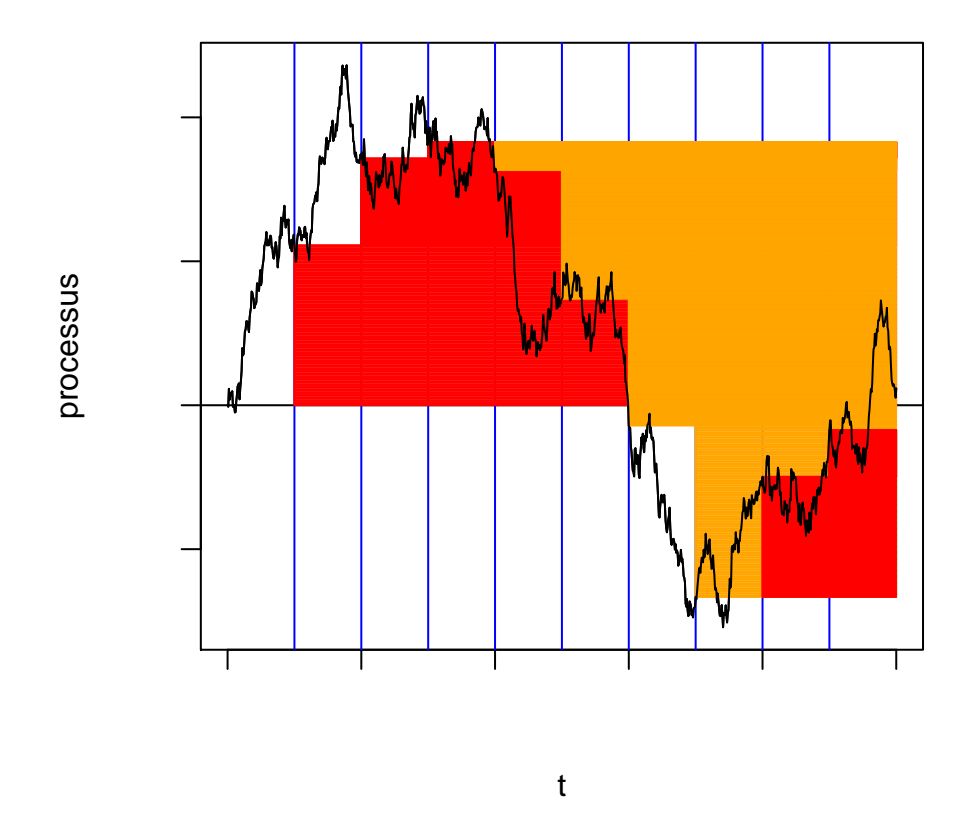

Fig. 3 – Exemple avec une discrétisation de 10 intervalles. En rouge les termes positifs de la somme, en orange les termes négatifs

## 1.5 Propriétés du mouvement Brownien obtenues grâce à la théorie des martingales

Pour commencer ce chapitre nous allons faire quelque rappels de la théorie des martingales, qui vont nous être utile dans les preuves qui suivent.

**Définition 1.5.1** Soit  $\{X_t: t \geq 0\}$  et  $\{Y_t: t \geq 0\}$  deux processus stochastiques à temps continu. Alors  $X_t$  est une **martingale par rapport à**  $Y_t$  si  $\forall t \geq 0$ 

 $- E[|X_t|] < \infty$  $-E[X_s|(Y_u:u$   $Si\{X_t:~t\geq 0\}$  est une martingale par rapport à lui même, on l'appelle tout simplement martingale .

#### Exemples :

- On voit facilement que le mouvement Brownien est une martingale.
- le processus  $U(t) = X^2(t) t$  est une martingale par rapport à  $X(t)$ . Si l'on pose  $0 \le t_1 \le \dots \le t_n = t$  et  $s > 0$ , alors

$$
E[U(t+s)|X(t_1),...,X(t_n)] = E[X^2(t+s)|X(t)] - (t+s)
$$
  
= 
$$
E[(X(t+s) - X(t))^2|X(t)]
$$
  
+
$$
2E[X(t)(X(t+s) - X(t))|X(t)] + E[X^2(t)|X(t)] - (t+s)
$$
  
= 
$$
U(t).
$$

Définition 1.5.2 Un variable aléatoire T est appelée temps d'arrêt pour un processus  $\{X(u): u \geq 0\}$  si T prend ses valeurs dans  $[0, \infty)$  et chaque événement  ${T \leq t}$ ,  $t \in [0, \infty)$ , est déterminé par  ${X(s) : s \leq t}$ .

**Théorème d'arrêt 1.5.3** Soit  $\{X_t: t \geq 0\}$  une martingale et T un temps d'arrêt pour ce processus. Si

- 1.  $P[T < \infty] = 1$
- 2.  $E[|X_T|] < \infty$
- 3.  $\lim_{t\to\infty} E[X_t \mathbb{I}_{\{T>t\}}] = 0$

alors  $E[X_T] = E[X_0]$ . On voit que si T est borné, toute les hypothèses sont vérifiées.

Nous n'allons pas faire la preuve de ce théorème ici, cette dernière peut-être trouvée dans [1].

Maintenant revenons au mouvement Brownien.

Théorème 1.5.4 Soit  $\{X(t): t \geq 0\}$  un mouvement Brownien standard,  $b < 0 < a$  et  $T = T_{ab}$  le premier temps pour lequel le processus atteint a ou b. Alors

$$
P[X(T_{ab}) = a] = \frac{|b|}{a + |b|}
$$

et

$$
E[T_{ab}] = a|b|.
$$

#### Preuve

On a

$$
T_{ab} = \inf\{t \ge 0 | X(t) = a \text{ ou } X(t) = b\}
$$

Comme  $X^2(t) - t$  est une martingale,  $E[X^2(\min(T, n)) - \min(T, n)] = E[X^2(0) [0] = 0$  car min $(T, n)$  est assurément borné, et on applique le théorème d'arrêt. Ce qui nous donne donc

$$
E[\min(T, n)] = E[X^{2}(\min(T, n))] \le (a + |b|)^{2}
$$

alors

$$
E[T] = \lim_{n \to \infty} \int_0^n P[T > t] dt
$$

$$
= \lim_{n \to \infty} E[\min(T, n)] \le (a + |b|)^2
$$

donc $T_{ab}$ a une espérance finie (il est donc fini presque sûrement). Posons  $u$ la probabilité que le processus atteigne a avant b, i.e.

$$
u = P[X(T_{ab}) = a]
$$

Comme  $X(t)$  est une martingale,  $T_{ab}$  est fini presque sûrement et  $X(\min(T, t))$ est borné, on peut utilisé le théorème d'arrêt

$$
0 = E[X(T)] = aP[X(T) = a] + bP[X(T) = b]
$$

$$
= au + b(1 - u)
$$

et donc

$$
u = \frac{|b|}{a + |b|}.
$$

En utilisant la martingale  $X^2(t) - t$  et en remarquant avec le théorème d'arrêt que  $E[X^2(T) - T] = 0$ , on obtient

$$
E[T_{ab}] = E[X^{2}(T_{ab})] = a^{2}u + b^{2}(1 - u)
$$

$$
= a^{2} \frac{|b|}{a + |b|} + b^{2} \frac{a}{a + |b|} = a|b|.
$$

 $\Box$ 

## 2 Modélisations numériques : constructions des fonctions

## 2.1 Mouvement Brownien : fonction "BROWN"

Pour construire un mouvement Brownien de variance  $\sigma^2$ , sur un intervalle  $[t_a, t_b]$  donné, avec  $X(t_1) = x$ , on va tout simplement créer n points  $t_a =$  $t_1 < t_2 < \ldots < t_n = t_b$  qui vont séparer notre intervalle en sous-intervalles de longueur  $\frac{t_b-t_a}{n-1}$ . Maintenant il suffit de simuler notre mouvement Brownien sur les n points avec la régression suivante :

$$
X(t_1) = x
$$
  

$$
X(t_{i+1}) = X(t_i) + \text{NORM}(0, \sigma^2 \frac{t_b - t_a}{n - 1}).
$$

où  $NORM(m, v)$  simule une réalisation d'une loi normale d'espérance m et de variance v.

On voit facilement, avec la définition du mouvement Brownien, que cette méthode nous donne effectivement  $n$  points appartenant à une réalisation d'un tel mouvement.

#### 2.2 Mouvement Brownien arrivant en un point donné y : fonction "BROWNXY"

Cette fonction utilise le théorème 1.2.2 afin de simuler un mouvement Brownien de variance  $\sigma^2$ , sur un intervalle  $[t_a, t_b]$ , tel que  $X(t_a) = x$  et  $X(t_h) = y$ . La construction préliminaire se fait comme pour la fonction "BROWN" : on sépare l'intervalle en  $n-1$  sous-intervalles avec n points  $t_a = t_1 < t_2 < \ldots < t_n = t_b$ , mais ensuite la régression se fait de façon un peu différente : Posons  $s = \frac{t_b - t_a}{n-1}$ 

$$
X(t_0)=x
$$

$$
X(t_{i+1}) = X(t_i) + \text{NORM}\left(\frac{(y - X(t_i))s}{(t_b - t_a - is)}, \sigma^2 \frac{(t_b - t_a - (i+1)s)s}{(t_b - t_a - is)}\right).
$$

Cette formule découle du théorème 1.2.2. On a  $X(t_i) = A$  et  $X(t_b) = y = B$ alors on sait que le point  $X(t_{i+1})$  suit une loi normale avec espérance

$$
X(t_i) + \frac{(y - X(t_i))(t_{i+1} - t_i)}{t_b - t_i}
$$

et de variance

$$
\sigma^2 \frac{(t_b - t_{i+1})(t_{i+1} - t_i)}{t_b - t_i}
$$

en remplaçant  $(t_{i+1} - t_i)$  par s,  $(t_b - t_i)$  par  $(t_b - t_a - is)$  et  $(t_b - t_{i+1})$  par  $(t_b - t_a - (i + 1)s)$ , on obtient le résultat ci-dessus.

#### 2.3 Maximum d'un mouvement Brownien : fonction "MAX-BROWN"

On prends tout simplement la fonction "BROWN" pour simuler un mouvement Brownien, puis on trouve le maximum.

#### 2.4 Probabilité d'avoir un zéro dans un intervalle donné : fonction "ZEROBROWN"

Avec cette fonction on cherche à calculer la chance que le mouvement Brownien  $X(t)$  soit égal au moins une fois à zéro dans un intervalle donné  $[t_a, t_b]$ , avec  $0 < t_a < t_b$ , en sachant que  $X(0) = 0$ .

Pour commencer on va simuler m mouvements Brownien avec "BROWN" dans  $[0, t_b]$ . Ensuite pour chacune de ces simulations, on regarde le maximum et le minimum de tous les points qui se situent dans  $[t_a, t_b]$ . Si le minimum est négatif et le maximum positif, on ajoute un à un compteur. Ensuite on divise le nombre contenu dans le compteur par le nombre  $m$  de simulations pour obtenir une estimation de la probabilité.

#### 2.5 Aire délimitée par un mouvement Brownien : fonction "AIREBROWN"

En fait, il s'agit de plusieurs fonctions car il y a différente façon de calculer l'aire sous la courbe d'un mouvement Brownien, ici nous nous limiterons à en voir trois, la dernière étant la plus précise.

#### Méthode 1 :

Après une réalisation d'un mouvement Brownien grâce à la fonction "BROWN", on calcule l'aire en approximant avec un rectangle et en prenant la valeur au début de chaque intervalle, i.e

$$
Aire = \frac{t_b - t_a}{n - 1} \sum_{i=0}^{n-1} X(t_i).
$$

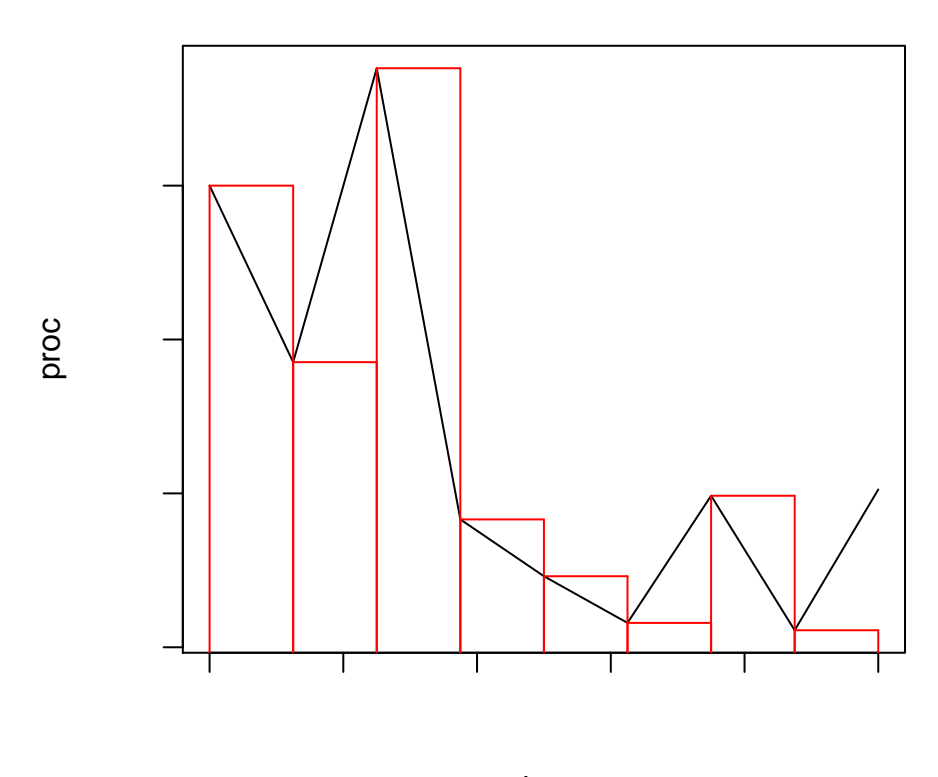

time

Fig. 4 – En noir, une simulation d'un mouvement Brownien, en rouge l'aire calculée par la méthode 1

## Méthode 2 :

Ici l'aire est approximée avec la valeur à la fin de chaque intervalle

$$
Aire = \frac{t_b - t_a}{n - 1} \sum_{i=0}^{n-1} X(t_{i+1}).
$$

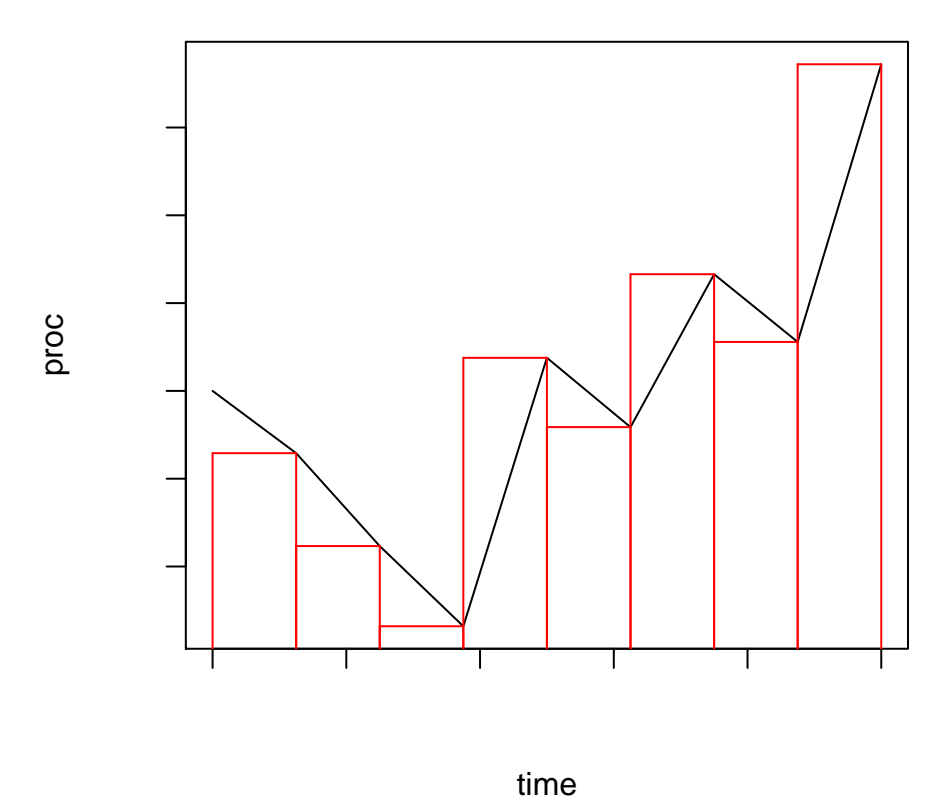

Fig. 5 – En noir, une simulation d'un mouvement Brownien, en rouge l'aire calculée par la méthode 2

#### Méthode 3 :

Cette dernière façon de faire est la meilleur car elle calcule l'aire exacte du mouvement Brownien numérique, uniquement en faisant la moyenne entre les deux méthodes précédentes, ce qui revient à calculer l'aire du trapèze.

$$
Aire = \frac{t_b - t_a}{n - 1} \sum_{i=0}^{n-1} \frac{X(t_i) + X(t_{i+1})}{2}.
$$

## 2.6 Aire délimitée par un mouvement Brownien arrivant en un point donné  $y$ : fonction "AIREBROWNXY"

Ici on utilise la fonction "BROWNXY" pour obtenir une réalisation d'un mouvement Brownien et l'on calcule l'aire de la même manière que dans les fonctions "AIREBROWN".

## 2.7 Temps de sortie d'un mouvement brownien en  $A$  où  $B$ : fonction "ABBROWN"

Cette fonction fonctionne comme la fonction "BROWN", seulement à chaque étape elle regarde en plus si le point construit n'est pas supérieur à A, ou inférieur à B. Si c'est le cas elle s'arrête, tout en retournant le temps de sortie et la borne que le mouvement Brownien a dépassé (A où B). Cette fonction contient quand même une valeur maximum S pour le temps. Si le processus atteint ce temps sans être sorti la procédure s'arrête et la fonction retourne S comme temps de sortie avec indication qu'elle n'a pas touché de bornes (de cette manière on évite les boucles trop longues). Dans les résultats, il faudra faire attention à choisir judicieusement les valeurs de A,B et S pour éviter des résultats complètement faux.

## 2.8 Probabilité d'avoir un zéro pour un mouvement Brownien commençant en x et finissant en y : fonction "ZE-ROBROWNXY"

Cette fonction a pour but de calculer la probabilité qu'un mouvement Brownien s'annule au moins une fois dans [0,  $t<sub>b</sub>$ ], sachant que  $X(0) = x$  et  $X(t_b) = y.$ 

Pour cela on va créer m réalisations de mouvement Brownien avec "BROWNXY". Comme dans la fonction "ZEROBROWN", on regarde le nombre de simulations qui touchent le zéro (avec le maximum et le minimum) et l'on compare ce chiffre au nombre total de simulations.

## 3 Résultats

Dans cette partie nous allons présenter quelques exemples de résultats obtenus grâce aux simulations numériques et nous allons les comparer à la théorie. Ces résultats ont été obtenu grâce au logiciel "R", de "GNU project".

#### 3.1 Le mouvement Brownien

Voici l'exemple d'un mouvement Brownien de variance égale à 4 dans l'intervalle  $[0, 2]$  partant de  $X(0) = 0$ . Cette modélisation numérique est composée de 1'001 points, obtenue avec "BROWN"

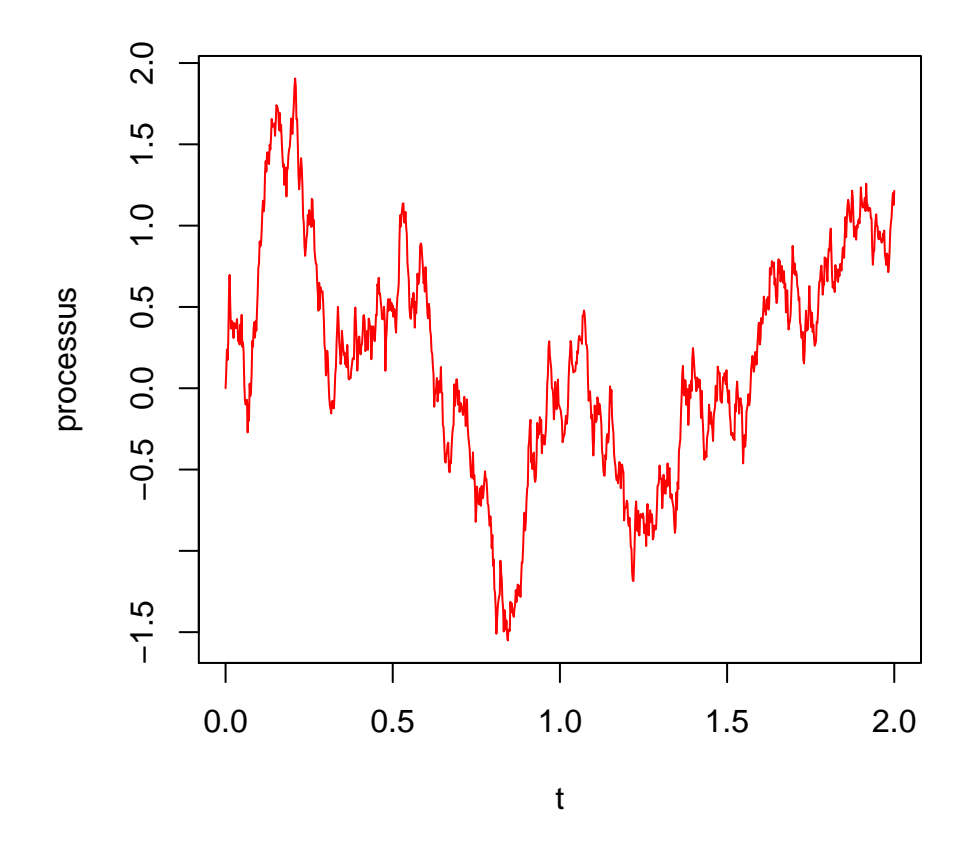

Fig. 6 – Exemple d'un mouvement Brownien sur [0, 2], de variance 4 avec  $X(0) = 0$ 

Cette fonction étant reprise par beaucoup d'autres, c'est important de voir si l'on peut s'y fier. Nous allons pour cela faire un test statistique sur

le point final de la simulation. Concrètement, nous allons effectuer 10'000 simulations de mouvement Browniens avec variance de 1 en enregistrant à chaque fois la valeur en  $t = 1$ . En comparant l'histogramme de ces points avec la densité théorique

$$
p(x,t) = \frac{1}{\sqrt{2\pi t}\sigma} \exp\left(\frac{-x^2}{2t\sigma^2}\right)
$$

cela nous donne

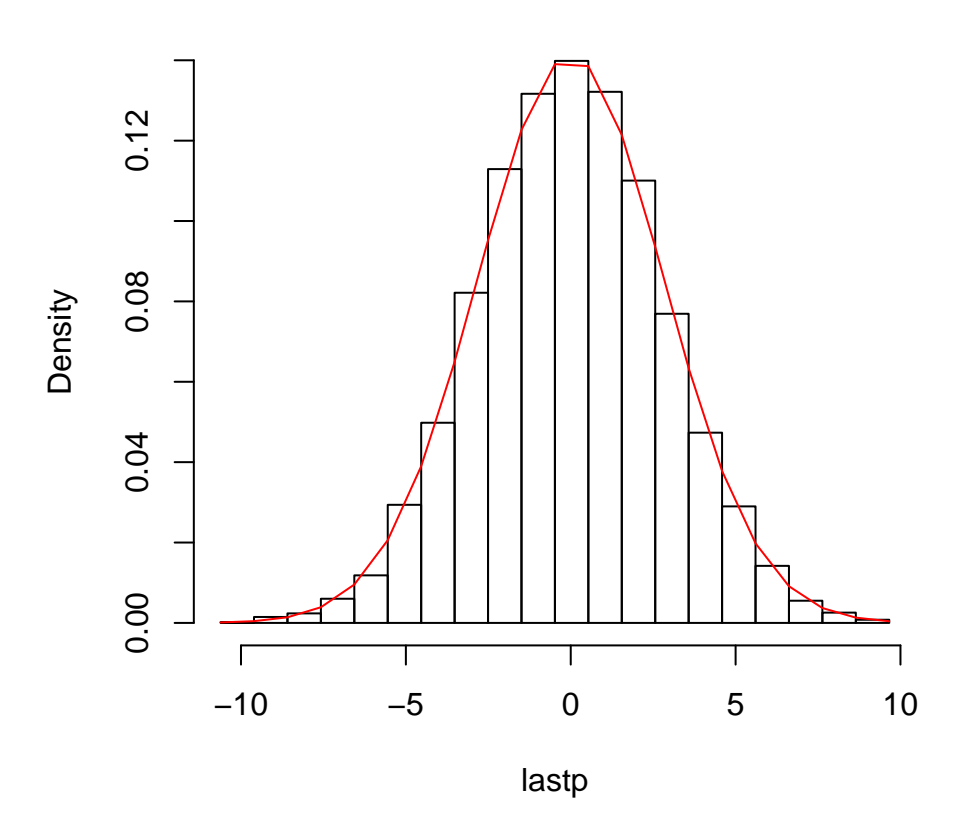

**Histogram of lastp**

Fig. 7 – En noir l'histogramme des 10'000 simulations, en rouge la densité théorique

On va utiliser le test statistique de Kolmogorov-Smirnov pour vérifier plus formellement notre simulation.

Pour commencer, on fait 10'000 simulations de mouvements Brownien et enregistre les points finaux de chacuns. En les classants par ordre croissant

 $p_1, p_2, ..., p_{10'000}$ , et en associants ces points aux valeurs  $\frac{1}{10'000}, \frac{2}{10'000}, ..., \frac{10'000}{10'000}$ on obtient une pseudo fonction de répartition. Le test consiste a comparer la valeur maximale de l'écart entre cette fonction et la fonction de répartition de la loi que l'on veut tester. Cette valeur va ensuite être comparée à un tableau de quantiles pour voir si notre teste rejette l'hypothèse de départ. Ici on a

$$
D_{10'000} = \max_{i \in \{1, \dots, 10'000\}} \left| \frac{i}{10'000} - F_0(p_i) \right|
$$

où  $F_0$  est la fonction de répartition d'une loi normale  $N(0, 1)$ . Avec nos simulations on obtient :

$$
\tilde{D}_{10'000} = 0.006997717
$$

et le quantile 0.8 de la loi de  $D_{10'000}$  est de

$$
q_{0.8}^{10'000} = 0.0107 \text{ (voir [2])}
$$

Le test ne rejette donc pas notre hypothèse, on ne peut pas s'avouer entièrement satisfait, mais au moins on ne travaille pas avec quelque chose de complètement faux.

#### 3.2 Le maximum sur un intervalle

Ici on va tester la façon dont est réparti le maximum d'un mouvement Brownien standard sur l'intervalle [0, 1]. Notre histogramme est créé à partir de 10'000 simulations de mouvements Brownien chacune composée de 1'001 points. Celui-ci est ensuite comparé à la densité théorique

$$
P\left[\max_{0\leq u\leq T} X(u)\geq a\right] = \frac{2}{\sqrt{2\pi T}\sigma} \int_{a}^{\infty} \exp\left(-\frac{x^2}{2T\sigma^2}\right) dx
$$

On va refaire le test de Kolmogorov-Smirnoff avec  $F_0$  la fonction de répartition vue ci-dessus. On obtient

$$
\tilde{D}_{10'000} = 0.01950921
$$

et le quantile 0.8 de la loi de  $D_{10'000}$  est de

$$
q_{0.8}^{10'000} = 0.0107 \text{ (voir [2])}
$$

L'hypothèse est donc rejetée. Par contre en simulants 10'000 mouvement Brownien de 100'001 points, cette fois-ci on obtient

$$
\tilde{D}_{10'000} = 0.007105529
$$

Ce qui est déjà plus concluant. Le maximum est quelque chose où il faut faire plus de points pour obtenir des résultats corrects.

## **Histogram of maxima**

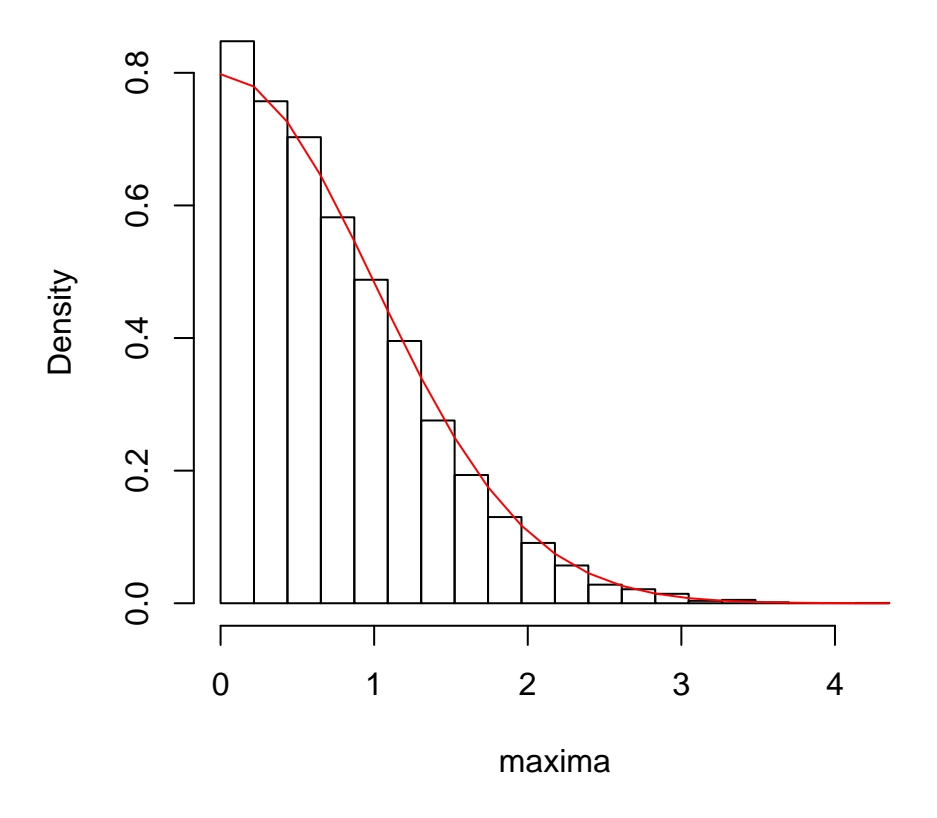

Fig. 8 – En noir l'histogramme des 10000 simulations, en rouge la densité théorique

#### 3.3 Probabilité d'un zéro sur un intervalle

Rappelons la théorie : soit  $X(t)$ , tel que  $X(0) = 0$ , un mouvement Brownien. La probabilité que  $X(t)$  ai au moins un zéro dans l'intervalle  $]t_0, t_1[, 0 < t_0 < t_1$ , est

$$
\frac{2}{\pi}\arccos\sqrt{\frac{t_0}{t_1}}
$$

La comparaison avec la théorie se passe de la façon suivant : nous allons faire varier  $t_0$  entre 1,5 et 2,5 par étape de 0,1. Pour chacune de ces étapes, nous allons simuler 10'000 mouvements Brownien de 1'001 points, et regarder quelle proportion touche le zéro. Ensuite nous comparerons cette valeur à la valeur théorique. Cela nous donne deux courbes

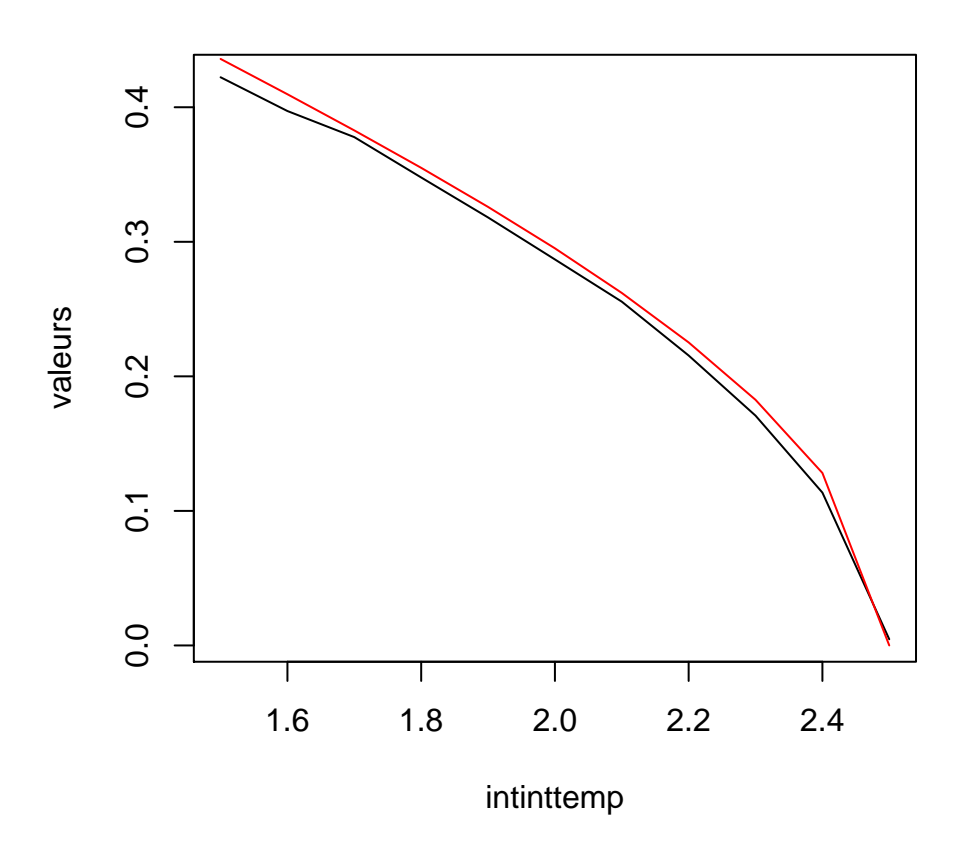

Fig. 9 – En noir, le résultat de la simulation numérique, en rouge, la courbe théorique

On voit que notre programme à tendance à sous-estimer cette probabilité. Cela est du au fait que notre simulation du mouvement Brownien se fait sur un nombre fini de points et qu'entre deux points consécutifs, le mouvement Brownien peut très bien avoir touché le zéro, comme le montre la Fig. 10.

## 3.4 Aire délimitée par un mouvement Brownien sur un intervalle

Ici on va tester le théorème 1.4.1, qui dit qu'en se donnant un mouvement Brownien standard, l'aire sur l'intervalle [0, t] à une espérance de 0 et un variance égale à  $\frac{t^3}{3}$  $rac{t^3}{3}$ .

Pour l'espérance, nous allons simuler 100'000 mouvements Brownien de 1001

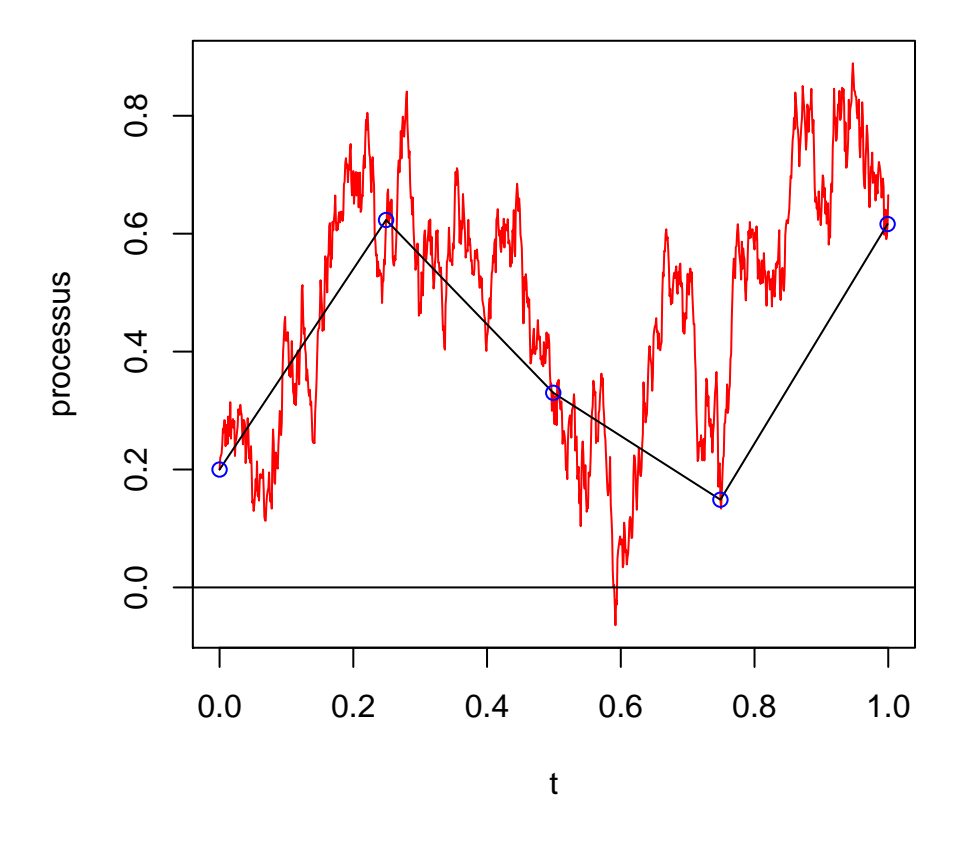

Fig. 10 – En noir, une simulation d'un mouvement Brownien, en rouge, le même résultat avec beaucoup plus de points. On voit clairement que le rouge touche l'axe vers 0.6, contrairement au noir.

points, calculer leurs aires avec les méthodes 1,2,3 et regarder la valeur moyenne obtenue pour chaque méthode. On obtient

- 1. Aire moyenne  $= 0.001775060$
- 2. Aire moyenne = -0.0007240562
- 3. Aire moyenne  $= -0.002158933$

Pour la variance nous allons faire varier  $t$  entre  $1,5$  et  $2,5$  par étape de 0,1. A chaque étape nous simulerons 10'000 mouvements Brownien standard composés de 1001 points et nous allons obtenir les valeurs de leurs aires avec les méthodes 1,2,3. Ces dernières nous permettent de calculer une variance pour chaque étapes. On obtient alors, pour la méthode 1, le graphique suivant.

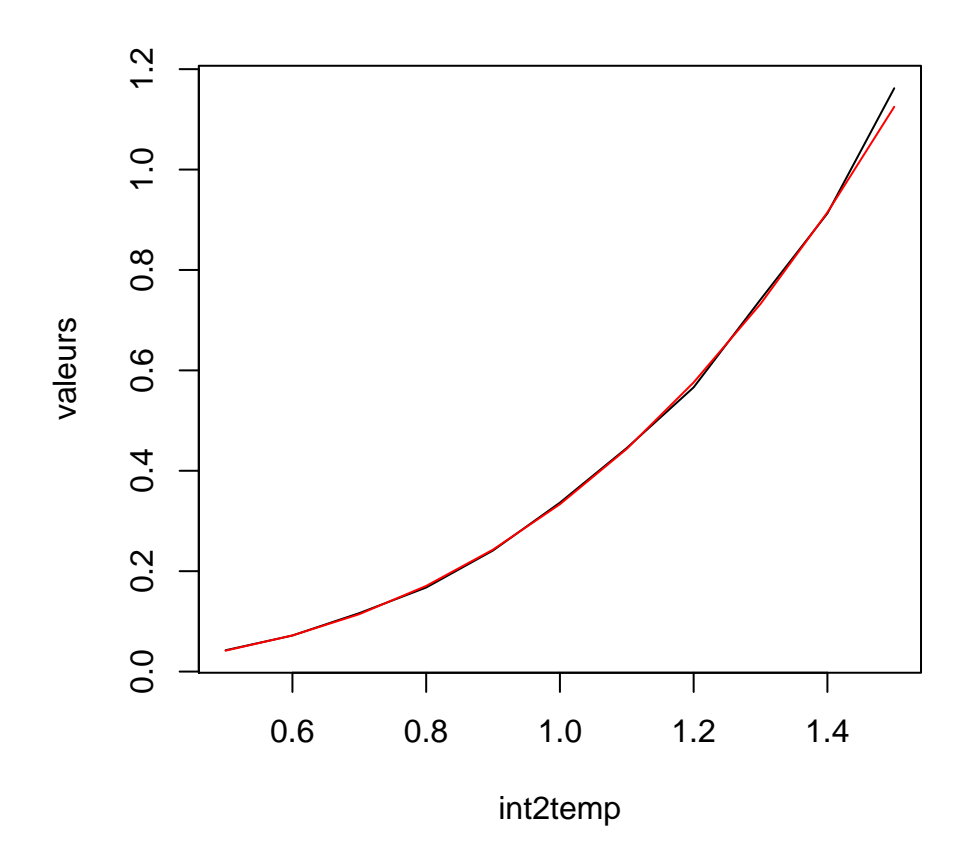

Fig. 11 – En noir la courbe obtenue avec la simulation, en rouge la courbe théorique

En faisant des graphique avec les méthodes 2 et 3, on constate que les courbes sont similaires, c'est pourquoi ils ne sont pas affichés ici.

Nous constatons que ces méthodes fonctionnent très bien et que les erreurs d'appoximation des méthodes 1 et 2 sont compensé car le mouvement Brownien monte en moyenne autant de fois qu'il descend.

## 3.5 Aire délimitée par un mouvement Brownien sur un intervalle [0,t], sachant  $X(t) = x$

Pour ce résultat, nous aurons besoin de la fonction "BROWNXY" qui crée une réalisation d'un mouvement Brownien en sachant le point d'arrivée. Petit rappel :

Soit  $\{X(u), u \ge 0\}$  un mouvement Brownien tel que  $X(0) = 0, X(t) = x$ ,  $\sigma = 1$  et soit  $W = \int_0^t X(s)ds$ . Alors W est distribué suivant une loi normale d'espérance

$$
E[W] = \frac{1}{2}tx \text{ et de variance } E\left[\left(W - \frac{1}{2}tx\right)^2\right] = \frac{t^3}{12}
$$

Ici on posera  $t = 1$ .

Pour vérifier l'espérance, nous allons faire varier  $x$  entre  $-0.5$  et  $0.5$  par étapes de 0.1 . A chaque étape nous allons simuler 10'000 mouvements Brownien de 11 points, ensuite l'aire sera calculé avec l'une des trois méthodes. Nous avons choisi un nombre de points très faible dans les simulations uniquement pour bien représenter l'erreur de simulation que nous verrons cidessous. Voici les 3 résultats

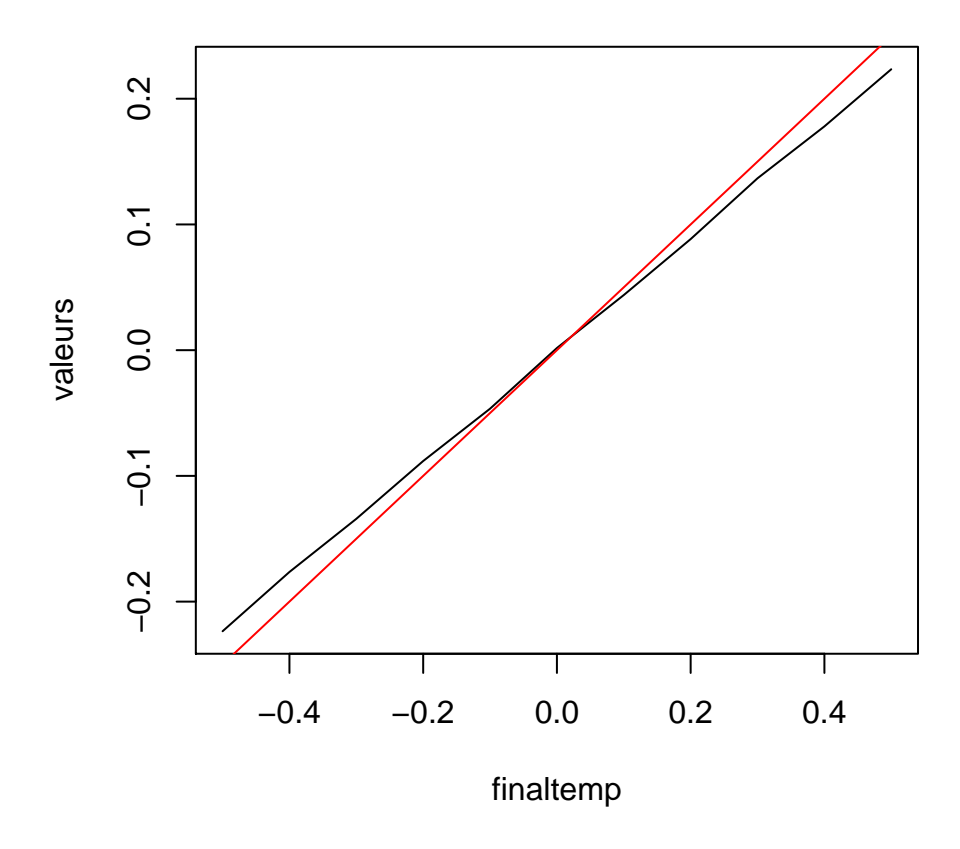

Fig. 12 – En noir la courbe obtenue avec la simulation avec la méthode 1, en rouge la courbe théorique

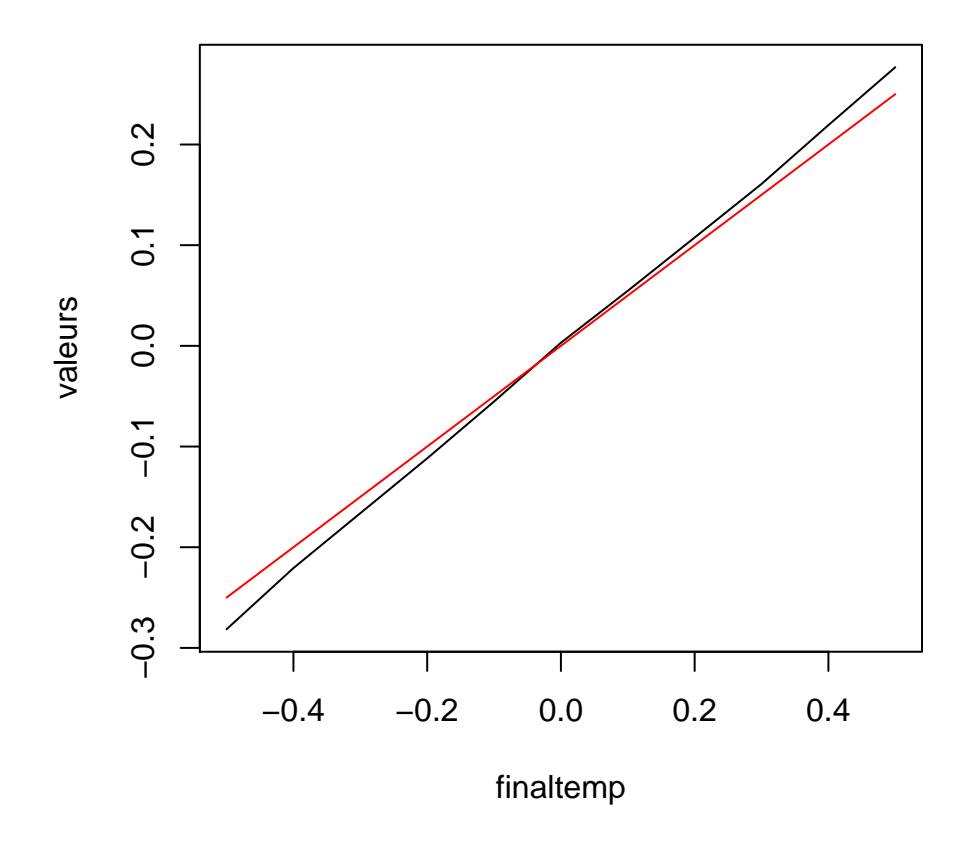

Fig. 13 – En noir la courbe obtenue avec la simulation avec la méthode 2, en rouge la courbe théorique

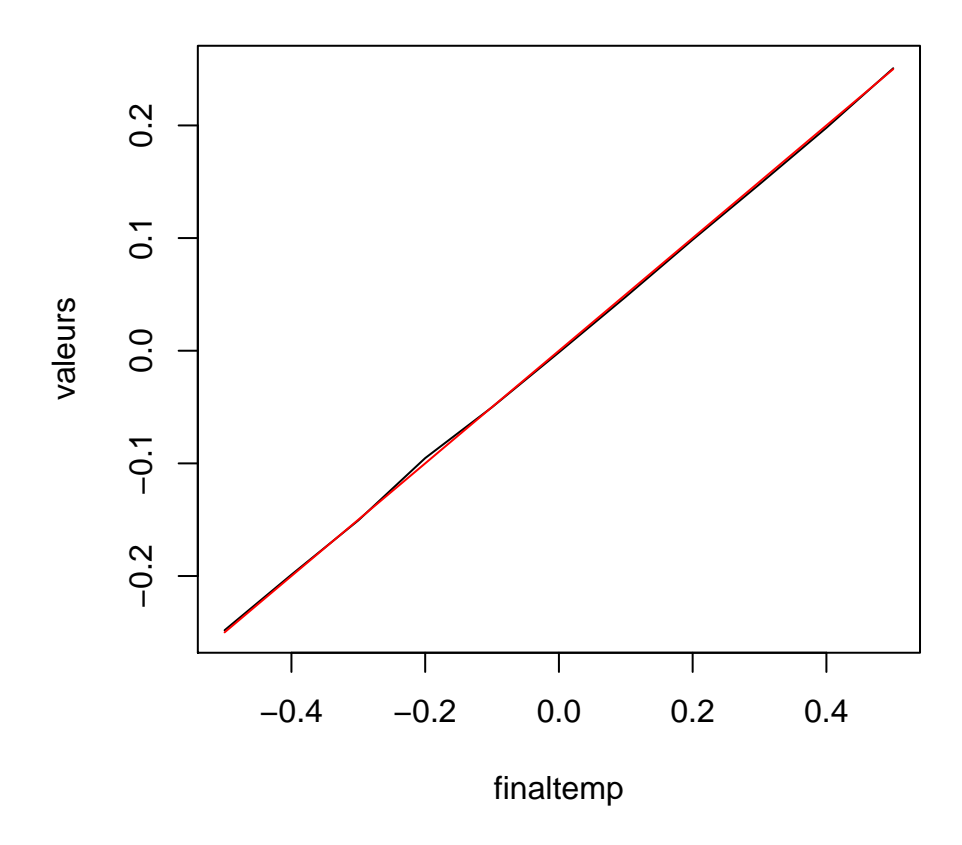

Fig. 14 – En noir la courbe obtenue avec la simulation avec la méthode 3, en rouge la courbe théorique

Pour la variance, on fixe  $x$  à 1 et l'on va faire varier  $t$  entre 0.5 et 1.5 par étapes de 0.1 . A chaque étape, 1000 mouvements Brownien de 101 points sont simulés. Cela nous donne pour les 3 méthodes trois graphiques similaires, c'est pourquoi un seul est affiché ici.

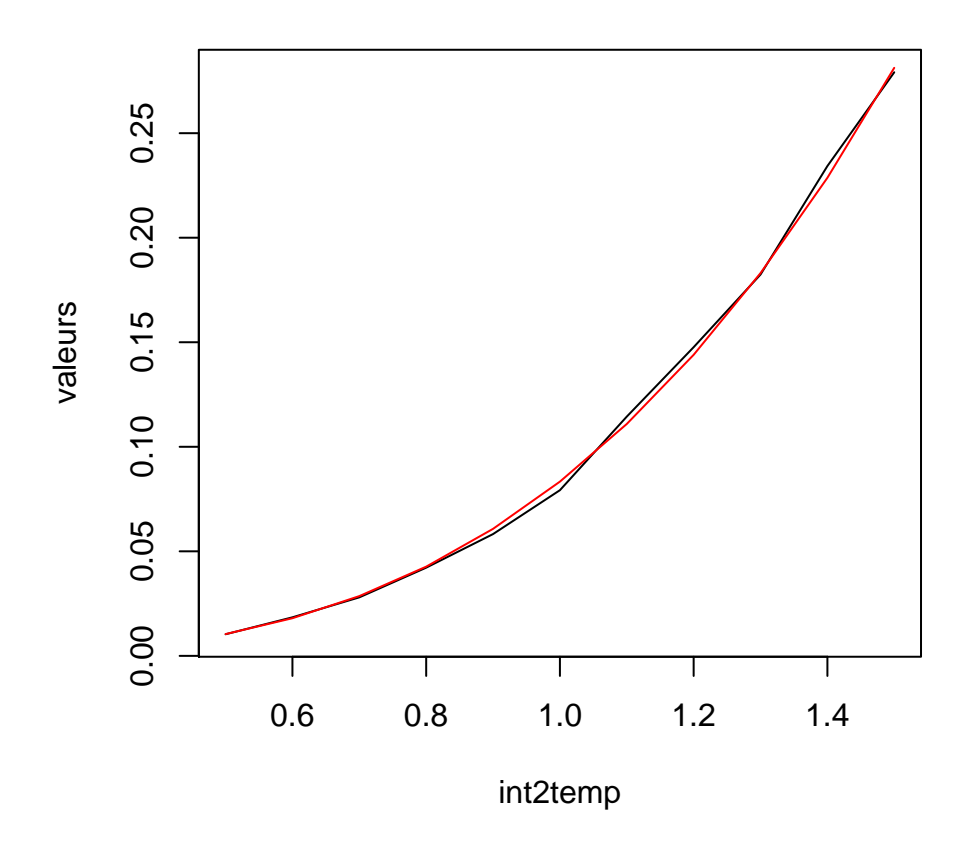

Fig. 15 – En noir la courbe obtenue avec la simulation avec la méthode 1, en rouge la courbe théorique

On voit qu'avec méthode 1, notre simulation surestime l'espérance pour les valeurs de x inférieur à zéro, et la sous-estime pour les valeurs supérieur à zéro. Ce phénomène est de plus en plus grand si on s'éloigne de zéro. En regardant de plus près on se dit que ce phénomène est normal compte tenu de la façon dont l'aire est calculée. En effet, pour chaque "pas" où le mouvement Brownien monte, l'aire va être plus petite que l'aire réelle de la simulation, alors que si le mouvement Brownien descend, l'aire est plus grande. Donc pour les processus qui doivent arriver en un x élevé, ces derniers vont en moyenne monter plus souvent qu'ils ne descendent, et l'aire va être inférieur à l'aire réelle. Cette erreur se produit également avec la méthode 2, mais dans le sens inverse. Cet effet n'affecte nullement la variance de l'aire.

#### 3.6 Espérance du temps de sortie en a ou b

De la théorie on a :

Soit  $X(t)$  un mouvement Brownien standard,  $b < 0 < a$  et  $T_{ab}$  le premier temps tel que  $X(T_{ab}) = a$  ou  $X(T_{ab}) = b$ , alors

$$
E[T_{ab}] = a|b|.
$$

Pour la simulation, nous allons utiliser la fonction qui rend un temps de sortie en donnant les bornes a et b. Nous allons fixer b à -0.7 et faire varier a de 0.2 à 1.2 par étapes de 0.1 . Pour chaque étape, on fait 1000 simulations de temps de sortie composé de 1001 points . La borne temporelle est fixée à 100 . Voici les résultats

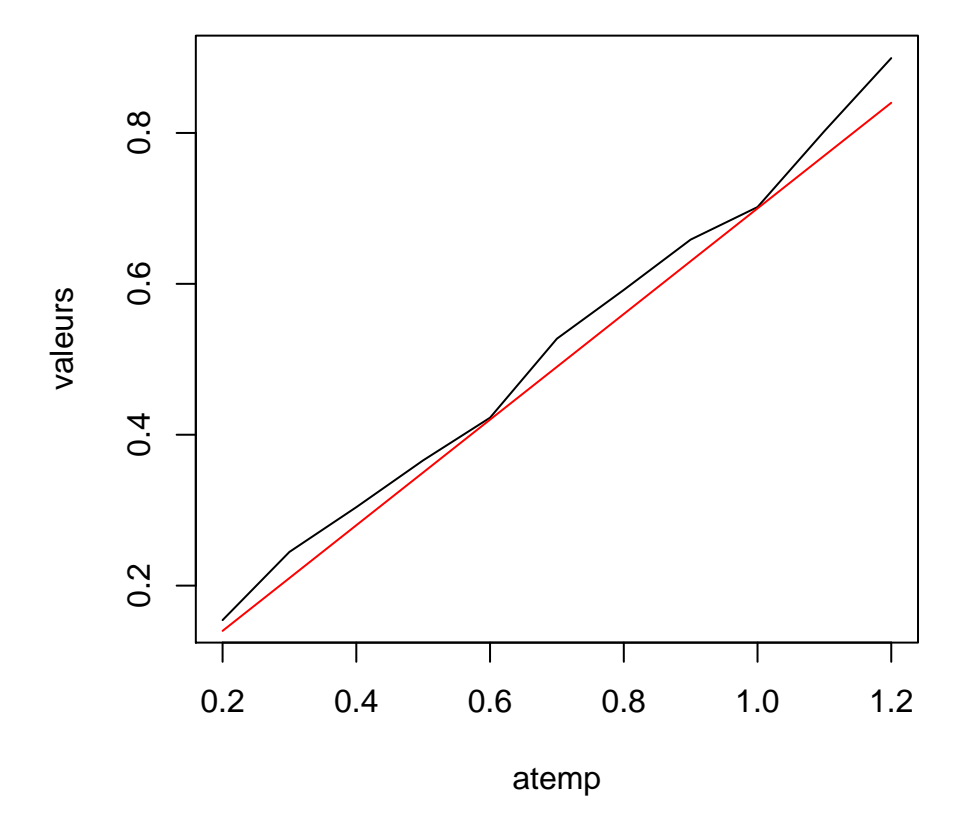

Fig. 16 – En noir la courbe obtenue avec la simulation, en rouge la courbe théorique

Notre simulation surestime le temps de sortie. C'est le même phénomène que dans la probabilité de toucher le zéro. Le mouvement Brownien numérique ayant un nombre limité de points il se peut qu'entre deux de ces points, le vrai processus soit sorti. La probabilité de sortir étant plus faible pour la simulation, le temps de sortie augmente en moyenne.

#### 3.7 Probabilité de sortir en a par rapport en b

Soit  $X(t)$  un mouvement Brownien standard,  $b < 0 < a$  et  $T_{ab}$  le premier temps tel que  $X(T_{ab}) = a$  ou  $X(T_{ab}) = b$  alors :

$$
P[X(T_{ab}) = a] = \frac{|b|}{a + |b|}
$$

Ici, nous allons séparer nos simulations en deux parties. Le première en faisant varier a de 0.2 à 1.2 par étapes de 0.1 avec b fixé à -0.7 . La deuxième en fixant a à 0.7 et en faisant varier b de -0.2 à -1.2 par étapes de 0.1 . Chaque étapes consiste en 1000 simulations de 1001 points. La borne temporelle est fixée à 100 . Cela nous donne pour  $a$ 

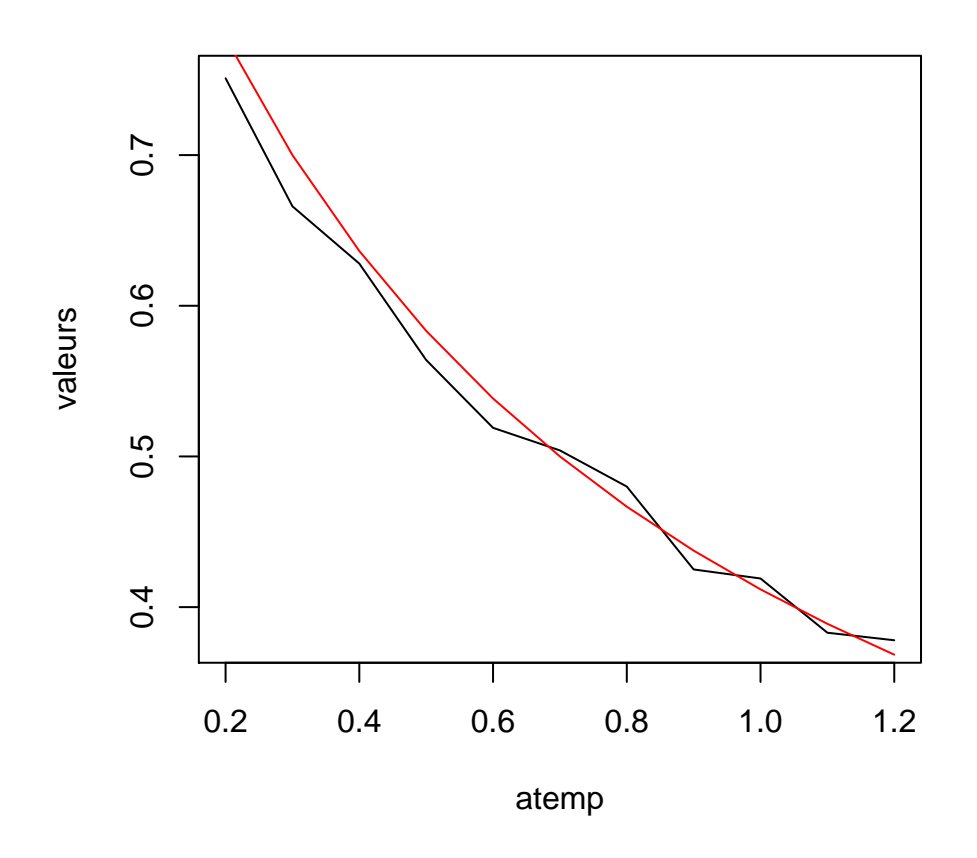

FIG. 17 – En noir la courbe obtenue avec la simulation en faisant varier  $a$ , en rouge la courbe théorique

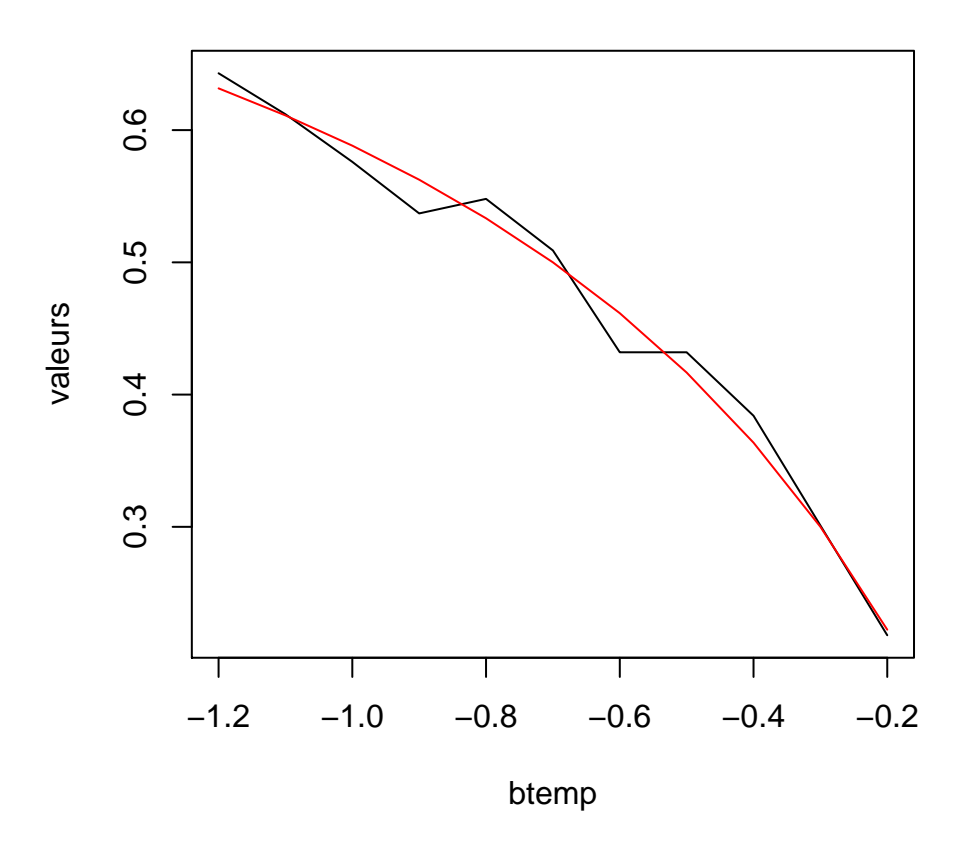

FIG.  $18$  – En noir la courbe obtenue avec la simulation en faisant varier b, en rouge la courbe théorique

## 3.8 Probabilité d'un zéro avec  $X(0) = x$  et  $X(1) = y$

De la théorie on a : Soit  $\{X(u): u \geq 0\}$  un mouvement Brownien tel que  $X(0) = x, X(t) = y$  $(x, y > 0)$  et  $\sigma = 1$ . Alors

$$
P\left[\min_{0 < \tau < t} X(\tau) \le 0\right] = \exp\left(-\frac{2xy}{t}\right)
$$

Pour tester ce résultat, on va utiliser la fonction qui simule des mouvements Brownien en fixant le points de départ et d'arrivée. On fixe t à 1, x à 0.7 et on fait varier y entre 0.2 et 1.2 par étapes de 0.1. A chaque étape, 1000 simulations de 1001 points sont effectuées. Cela nous donne

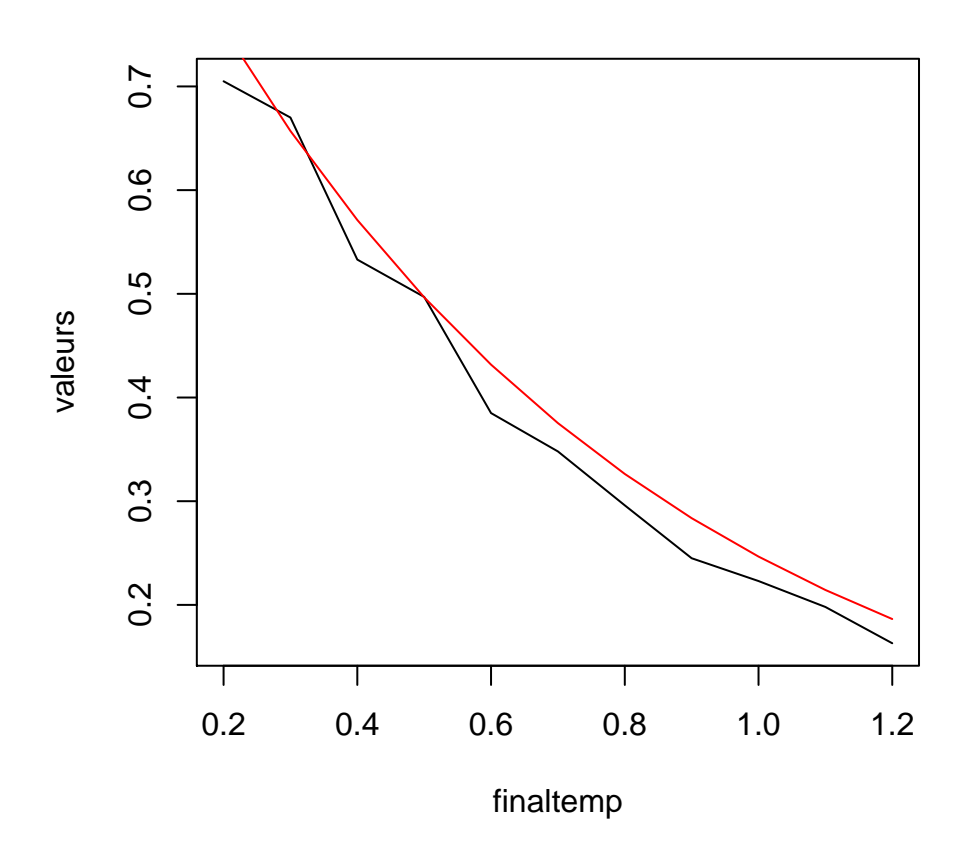

Fig. 19 – En noir la courbe obtenue avec la simulation, en rouge la courbe théorique

Encore une fois, notre simulation sous-estime cette probabilité, cela est toujours du au fait qu'entre deux points il y a une possibilité que le mouvement Brownien touche le zéro contrairement à la simulation.

## Conclusions

Concernant la partie théorique, ce rapport est loin d'être complet. En effet, non seulement le mouvement Brownien peut être étudier en plusieurs dimensions, mais il existe également plein de processus dérivés du mouvement Brownien. Sans parler du fait que les propriétés énoncées, bien qu'étant les principales, ne constituent pas une liste exhaustive des propriétés de ce processus. Notre rapport étant limité dans le temps, nous nous sommes concentré ici que sur les parties de la théorie que nous allions ensuite tester numériquement. Malgré cela, cette partie nous donne un bon aperçu du processus, et nous pouvons voir quelle sorte de résultats l'on peut tirer d'un phénomène à première vue complètement "chaotique".

Dans la partie simulations, les résultats de celles-ci sont en général assez satisfaisants. Une petite mise en garde doit être faite concernant la génération d'une réalisation de loi normale, qui constitue la base de toutes les simulations. Choisissez bien la façon de simuler cette loi si vous n'avez pas accès à un bon programme le faisant ("R" fourni un générateur de loi normale assez bon), la génération de l'aléatoire sur ordinateur étant quelque chose de très compliqué, il convient de faire attention, car il existe beaucoup de méthodes à première vue aléatoire, qui en réalité ne le sont pas. Sinon, la principale erreur rencontrée dans nos résultats, est due au problème du mouvement Brownien théorique touchant une borne plus souvent que ne fait le mouvement Brownien simulé. On peut bien sur diminuer cette erreur en augmentant le nombre de points constituant la simulation, mais cette précision demande bien sûr un temps d'exécution des programmes plus long, et il convient de choisir un juste milieu suivant le degré de précision que l'on recherche.

Cette partie simulation peut facilement être étendue pour examiner plusieurs autres résultats de théorie, où pour simuler des mouvements Brownien multidimensionnels (les différentes coordonnées sont données par des mouvements indépendants). Il serait également intéressant de simuler le mouvement d'une particule, en partant de la base physique et de voir si les résultats diffèrent en certains points.

# Références

- [1] Samuel Karlin & Howard M. Taylor A first course in stochastic processes, second edition, Academic Press 1975.
- [2] Lennart Råde & Bertil Westergren Mathematics Handbook for Science and Engineering, 4th edition, Springen 1998.